## Operatoren für die Recherche mit Google

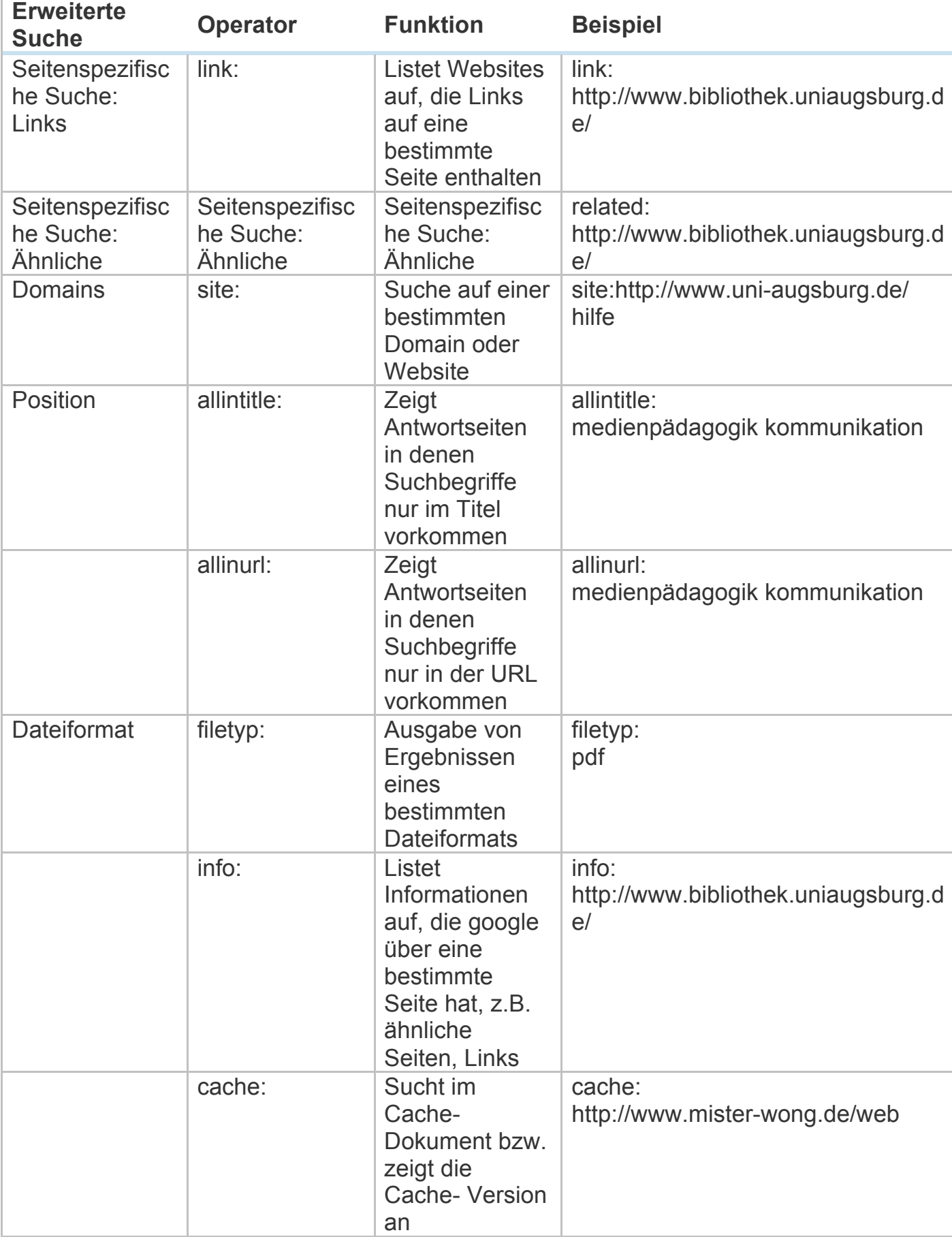

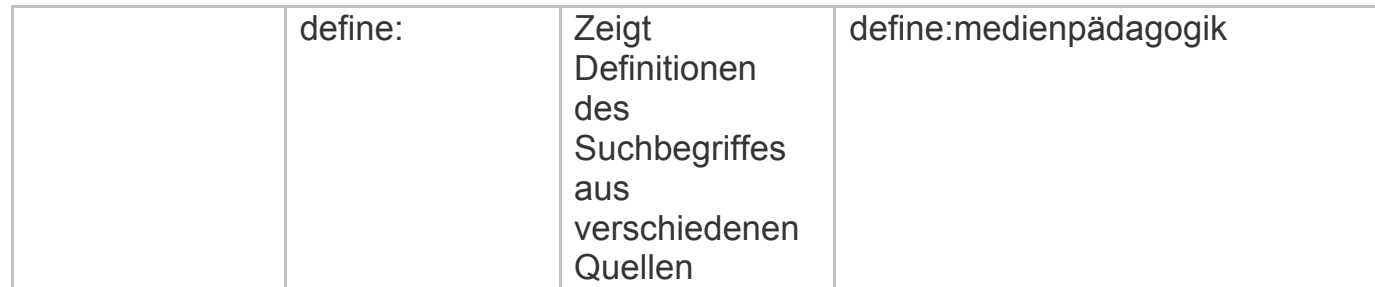